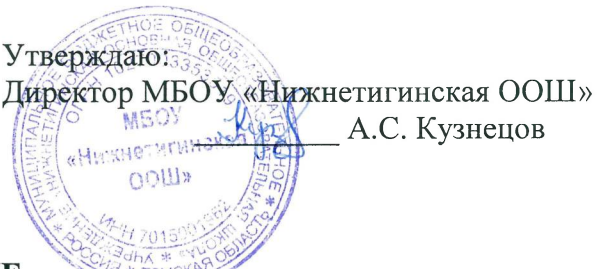

# ПОЛОЖЕНИЕ

о проведении школьного этапа Всероссийских спортивных соревнований школьников «Президентские состязания» в МБОУ «Нижнетигинская ООШ»

### L ОБЩИЕ ПОЛОЖЕНИЯ

1.1 Настоящее Положение разработано в соответствии с Указом Президента Российской Федерации от 30 июля 2010 г. № 948 «О проведении всероссийских спортивных соревнований (игр) школьников», порядок проведения Всероссийских спортивных соревнований школьников «Президентские состязания» (далее - Президентские состязания) определяется настоящим Положением.

1.2 Целью проведения Президентских состязаний является

- укрепление здоровья, вовлечение детей в систематические занятия физической культурой и спортом;

- воспитание всесторонне гармонично развитой личности;

- выявление талантливых детей.

1.3 Задачи Президентских состязаний:

- пропаганда здорового образа жизни;

- становление гражданской и патриотической позиции подрастающего поколения, формирование позитивных жизненных установок;

- определение команд общеобразовательных организаций, сформированных из обучающихся одного класса (далее - класс-команда), добившихся наилучших результатов в физкультурноспортивной деятельности, показавших высокий уровень знаний в области физической культуры и спорта и творческие способности;

- определение уровня физической подготовленности обучающихся.

#### **II.** МЕСТО И СРОКИ ПРОВЕДЕНИЯ

I этап (школьный) - проводится февраль - март 2021 года;

#### III. ОРГАНИЗАТОРЫ МЕРОПРИЯТИЯ

Для проведения I школьного этапа создается организационный комитет МБОУ «Нижнетигинская ООШ» (далее по тексту-школа), куда входят учитель физической культуры и заместитель директора по УВР

### IV. ТРЕБОВАНИЯ К УЧАСТНИКАМ И УСЛОВИЯ ИХ ДОПУСКА

В состав класса-команды включаются:

обучающиеся одного класса одной общеобразовательной организации, зачисленные в данный класс до 1 января 2021 года;

обучающиеся, обязательно прошедшие школьный этап Президентских состязаний для всех участников.

Состав команды 6 участников (3 мальчика, 3 девочки) 1 представитель команды. Все участники класса-команды должны иметь единую спортивную и парадную формы.

### V. ПРОГРАММА МЕРОПРИЯТИЯ

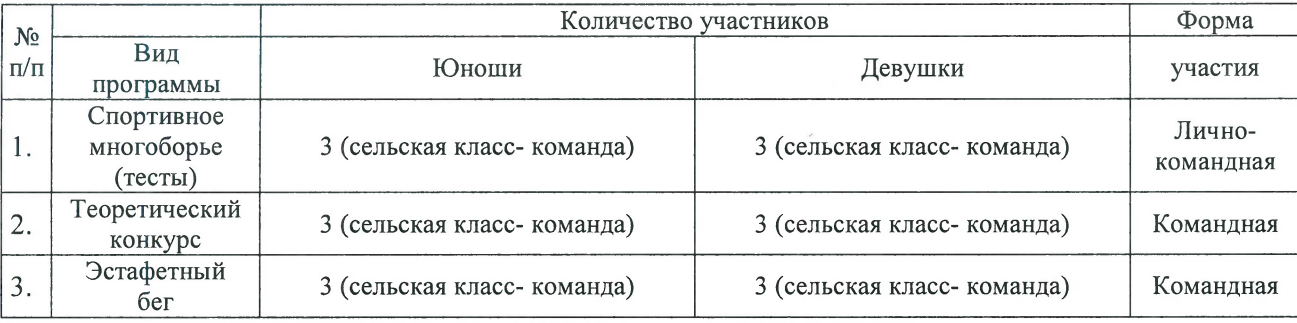

Отказ класса-команды от участия в обязательных видах программы не допускается. Неучастие класса-команды в одном из обязательных видов программы аннулирует занятые места в остальных обязательных видах.

На всех этапах проведения Президентских состязаний обязательно проведение спортивного многоборья (тесты).

## Виды программы:

# Спортивное многоборье (тесты).

Соревнования проводятся раздельно среди юношей и девушек, согласно Правил Всероссийских соревнований школьников «Президентские состязания», размещенных на сайте ФГБУ «ФЦОМОФВ» (фцомофв.рф) и включают в себя:

Бег 30 м Проводится на беговой дорожке (старт произвольный). Результат фиксируется с помощью секундомера с точностью до 0,1 сек.

Бег 1000 м (юноши, девушки). Выполняется с высокого старта на беговой дорожке стадиона или по пересеченной местности. Результат фиксируется с помощью секундомера с точностью до 0,1 секунды.

Наклон вперёд из положения сидя (юноши, девушки). На полу обозначается центровая и перпендикулярная мерной линии. Участник, сидя на полу, ступнями ног касается центровой линии, ноги выпрямлены в коленях, ступни вертикальны, расстояние между ними составляет не более 20 см, руки вперёд, ладони вниз. Выполняется три наклона вперед, на четвертом фиксируется результат касания и фиксации (не менее 2 сек.) кончиков пальцев на перпендикулярной мерной линии. Сгибание ног в коленях не допускается. Упражнение (фиксация) заканчивается по команде судьи «Есть».

Подтягивание на перекладине (юноши). Выполняется из положения виса. Участник с помощью судьи принимает положение виса хватом сверху, ноги вместе. Подтягивается непрерывным движением так, чтобы его подбородок оказался над перекладиной. Опускается в вис. Самостоятельно останавливает раскачивание и фиксирует на 0,5 сек. видимое для судьи положение виса. Не допускается сгибание рук поочерёдно, рывки ногами или туловищем, перехват руками, остановка при выполнении очередного подтягивания. Пауза между повторениями не должна превышать 3 сек. Участнику предоставляется одна попытка. Фиксируется количество подтягиваний при условии правильного выполнения упражнения.

Подъём туловища из положения лёжа на спине за 30 сек. (юноши, девушки). Исходное положение - лёжа на спине, руки за головой, пальцы в замок, ноги согнуты в коленях, ступни закреплены (партнёр по команде руками фиксирует голеностопный сустав участника, выполняющего упражнение). Фиксируется количество выполненных упражнений до касания локтями коленей в одной попытке за 30 сек. Во время выполнения упражнения не допускается подъём таза. Касание мата всей спиной, в том числе лопатками - обязательно.

Прыжок в длину с места (юноши, девушки). Выполняется одновременным отталкиванием двумя ногами. Длина прыжка измеряется от линии отталкивания до ближайшего к данной линии места касания земли ногами или любой другой частью тела. Участнику предоставляется три попытки.

# Стибание и разгибание рук в упоре лёжа (отжимание) (девушки).

Исходное положение - упор лёжа на полу. Голова, туловище и ноги составляют прямую линию. Сгибание рук выполняется до касания грудью предмета высотой не более 5 см, не нарушая прямой линии тела, а разгибание производится до полного выпрямления рук при сохранении прямой линии тела. Участнику предоставляется одна попытка. Пауза между повторениями не должна превышать 3 сек. Фиксируется количество отжиманий при условии правильного выполнения упражнения.

Результаты личного зачёта подводятся раздельно среди юношей и девушек классов-команд.

При равенстве очков у двух или более участников, преимущество получает участник, показавший лучший результат в беге на 1000 м.

#### Теоретический конкурс  $\mathbf{1}$ .

В ходе конкурса участникам будет предложено ответить на вопросы по следующим темам:

- олимпийские игры и олимпийское движение;
- развитие спорта в нашей стране;  $\overline{a}$
- физическая культура и спорт в годы Великой Отечественной войны;
- подвиг советских спортсменов в годы Великой Отечественной войны;

лостижения советских и российских спортсменов на Олимпийских играх и международной арене;

физическая (двигательная активность обучающихся.

Система проведения теоретического конкурса, а также содержание заданий разрабатывается Жюри.

#### Эстафетный бег.  $2.$

В соревнованиях принимают участие - 3 юноши и 3 девушки.

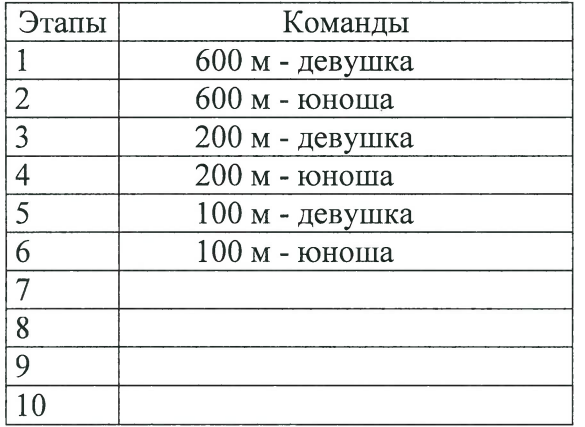

Результат фиксируется с точностью 0,1 сек. по ручному секундомеру.

### VI. УСЛОВИЯ ПОДВЕДЕНИЯ ИТОГОВ

Победители и призёры в спортивном многоборье (тестах) определяются по суммарному показателю 3 лучших результатов у юношей и 3 лучших результатов у девушек.

Победители и призёры в эстафетном беге определяются по лучшему времени.

### **НАГРАЖДЕНИЕ**

Победители и призёры в спортивном многоборье, теоретическом конкурсе, эстафетном беге, награждаются грамотами.

# VII. УСЛОВИЯ ФИНАНСИРОВАНИЯ

Проведение соревнований школьного этапа осуществляется за счет средств школы.